# Exploiting Linux and PaX ASLR's weaknesses on 32- and 64-bit systems

Hector Marco-Gisbert, Ismael Ripoll Universitat Politècnica de València (Spain) <http://cybersecurity.upv.es>

<span id="page-0-0"></span>Black Hat Asia

March 29 - April 1, 2016

#### Table of contents

- [ASLR overview & background](#page-2-0) [Linux and PaX ASLR weaknesses](#page-9-0) • [Too low entropy](#page-10-0) • [Non-uniform distribution](#page-11-0) **• [Correlation between objects](#page-12-0) •** [Inheritance](#page-15-0) [Exploiting the Correlation weakness:](#page-16-0) **offset2lib** [Example: Offset2lib in stack buffer overflows](#page-24-0)  $\bullet$  [Demo: Root shell in](#page-47-0)  $< 1$  sec. • [Mitigations](#page-48-0) 4 [ASLR-NG: ASLR Next Generation](#page-52-0) • [New randomisation forms](#page-62-0) [ASLRA: ASLR Analyzer](#page-64-0)
	- **.** [Linux vs PaX vs ASLR-NG](#page-67-0)

#### **[Conclusions](#page-68-0)**

#### What have we done ?

We have deeply analyzed the ASLR of Linux and PaX and:

- **Found some weaknesses and limitations** on the current implementations:
	- **1** Too low entropy
	- <sup>2</sup> Non-uniform distribution
	- <sup>3</sup> Correlation between objects
	- 4 Inheritance
- Built attacks which exploit these weaknesses:
	- Offset2lib: bypasses the NX, SSP and ASLR in in  $< 1$  sec.
	- Also, other attack vectors (exploiting other weaknesses)
- We have contributed to Linux kernel by:
	- Fixing the Offset2lib weakness.
	- Sketches a working in progress version of the ASLR  $\rightarrow$  ASLR-NG.
	- Also some mitigation techniques will be presented *(RenewSSP)*
- <span id="page-2-0"></span>We present ASLRA, a suit tool to analyze the entropy of Linux ASLR implementations.

#### ASLR Background

- ASLR does not remove vulnerabilities but make more difficult to exploit them.
- ASLR deters exploits which relays on knowing the memory map.
- ASLR is effective when all memory areas are randomise. Otherwise, the attacker can use these non-random areas.
- <span id="page-3-0"></span>**• Full ASLR** is achieved when:
	- Applications are compiled with PIE (-fpie -pie).
	- The kernel is configured with randomize\_va\_space  $= 2$ (stack, VDSO, shared memory, data segment)

#### What is ASI R ?

ASLR is a protection provided by the kernel to applications which:

- It loads the stack, executable, libraries and heap at random locations.
- It tries to deter attacks that rely on knowing the location of the target data or code.
- **It makes vulnerabilities more difficult to** exploit.

<span id="page-4-0"></span>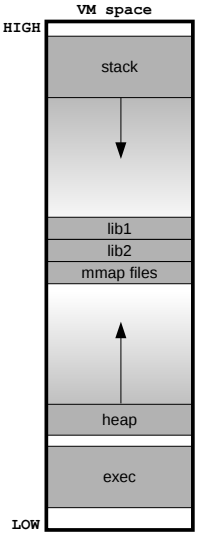

#### How the ASLR works: A simple example

The attacker redirects the execution to the  $exec()$  library function  $(lib1):$ 

<span id="page-5-0"></span>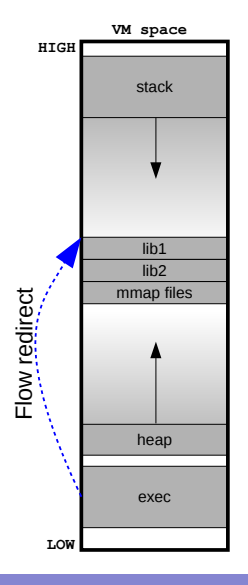

#### How the ASLR works: A simple example

The attacker redirects the execution to the  $exec()$  library function  $(lib1):$ 

**Trivial if ASLR is off.** 

<span id="page-6-0"></span>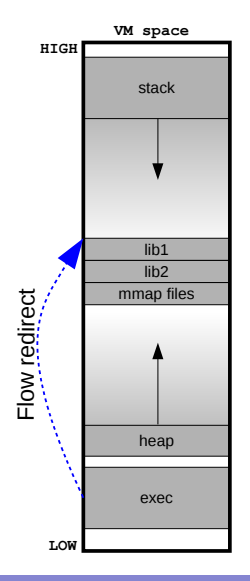

#### How the ASLR works: A simple example

The attacker redirects the execution to the  $exec()$  library function  $(lib1):$ 

- **Trivial if ASLR is off.**
- **•** But it fails when the ASLR is on.

<span id="page-7-0"></span>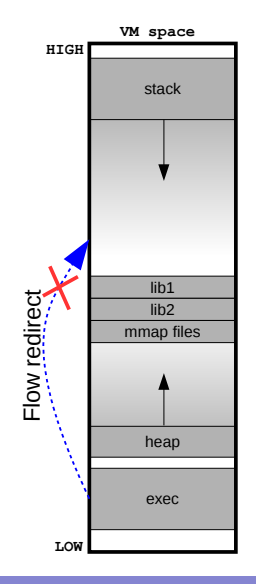

#### How the ASLR works: A simple example

The attacker redirects the execution to the  $exec()$  library function  $(lib1):$ 

- **•** Trivial if ASI R is off.
- **•** But it fails when the ASLR is on.

Not only the libraries but all other memory areas are randomized:

- $\rightarrow$  How difficult is to predict the target?
	- Depends on the entropy.
- $\rightarrow$  Are there other attack vectors ?
	- Yes, We have found new weaknesses.

<span id="page-8-0"></span>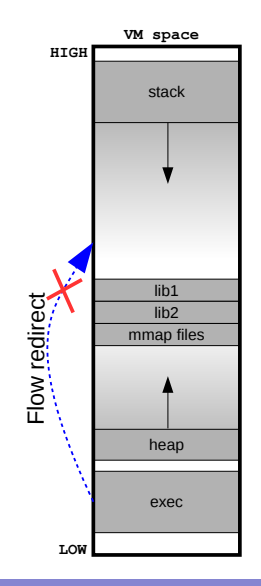

#### Linux and PaX ASLR weaknesses

Current ASLR was designed considering that some zones are growable but:

- **•** Cannot be used safely because collisions with other allocations cannot be avoided.
- **•** Currently, only used in the Stack and the Heap.

Growable objects impose strong limitations on ASLR design:

- Linux places each object as separately as possible (Stack and Heap)
- **•** Unfortunately, this introduce weaknesses.

<span id="page-9-0"></span>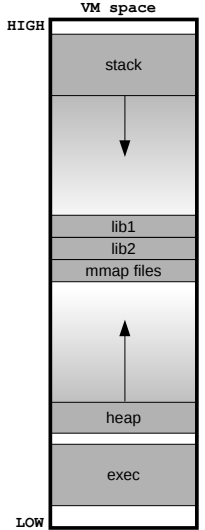

### Weakness 1) Too low entropy

#### Brute force attacks to bypass ASLR:

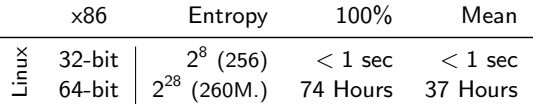

ASLR entropy and cost time (1000 trials/sec).

- $\rightarrow$  ASLR in 32-bit is almost useless (very low entropy).
- $\rightarrow$  In 64-bit the attack is feasible in some scenarios.
- $\rightarrow$  The weakness is present since the first Linux ASLR.

<span id="page-10-0"></span>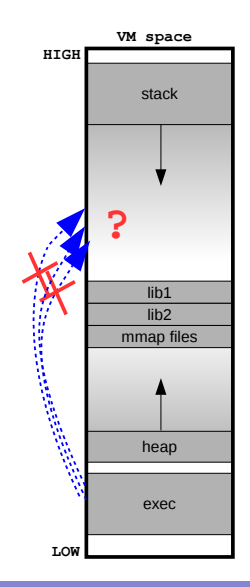

Weakness 2) Non-uniform distribution

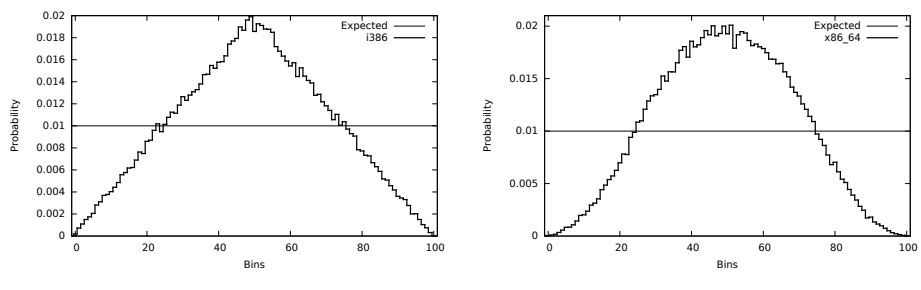

PaX Libraries distribution in i386

<span id="page-11-0"></span>PaX Libraries distribution in x86<sub>-64</sub>

Libraries are not uniformly distributed:

- **•** Faster attacks by focusing on the most frequent (likely) addresses.
- Other objects are also affected.

# Weakness 3) Correlation between objects

Instead of de-randomizing the target object, first de-randomize an intermediate object and then use it to de-randomize the target  $\rightarrow$  We made the first demonstration [Offset2lib]

The Offset2lib attack vector:

- $\bullet$  It bypass the full Linux ASLR on any architecture in  $\lt 1$  sec.
- **It does not use the GOT or PLT**
- **It works even with NX and SSP enabled.**
- <span id="page-12-0"></span>• It exploits a stack buffer overflow.

### Weakness 3) Correlation between objects

#### We have developed a PoC to exploit the Offset2lib weakness:

- **1** De-randomize the executable exploiting a stack buffer overflow.
- 2 Calculate (offline) the constant distance to the target libraries.
- **3** The libraries are now de-randomized.

<span id="page-13-0"></span>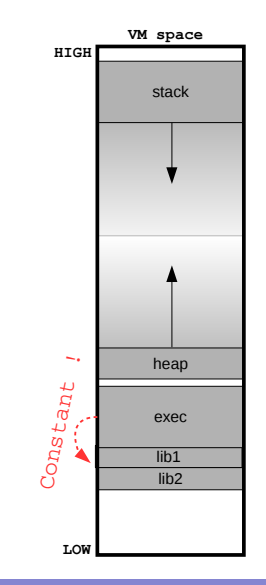

[Linux and PaX ASLR weaknesses](#page-14-0)

#### Weakness 3) Correlation between objects

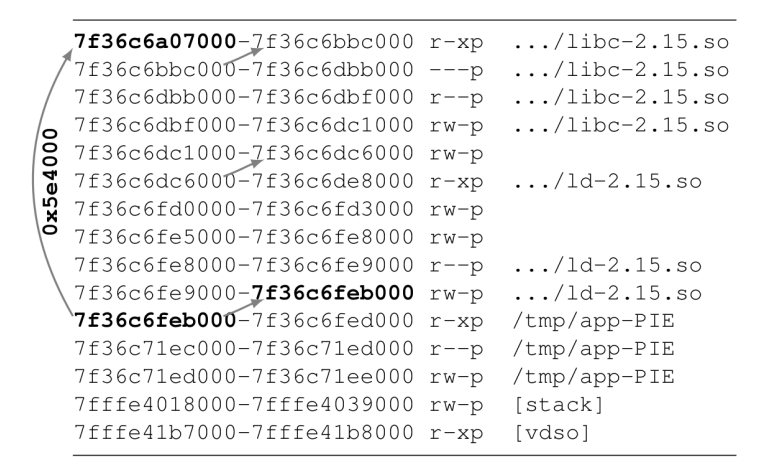

Memory map of an application PIE compiled.

The ld is loaded consecutively to the app.: **0x7f36c6feb000**

<span id="page-14-0"></span>12 / 42

# Weakness 4) Inheritance

Again, all child processes share the same memory layout !

New allocations belonging only to a child can be predicted by its parent and siblings !

Example: Child 1 can easily guess where the **private file 2** has been mapped.

<span id="page-15-0"></span>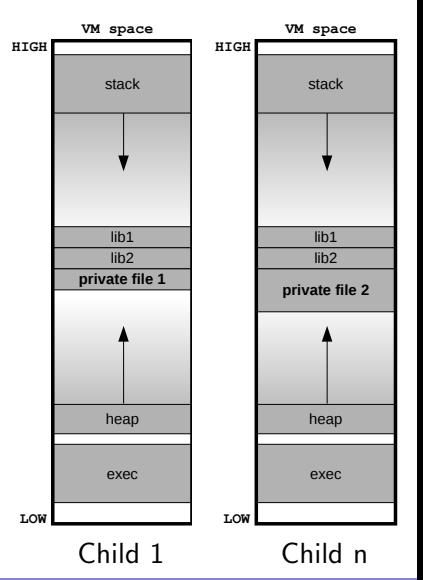

<span id="page-16-0"></span>

#### Loading shared objects

The problem appears when the application is compiled with PIE because the GNU/Linux algorithm for loading shared objects works as follows:

- **•** The first shared object is loaded at a random position.
- The next object is located right below (lower addresses) the last object.

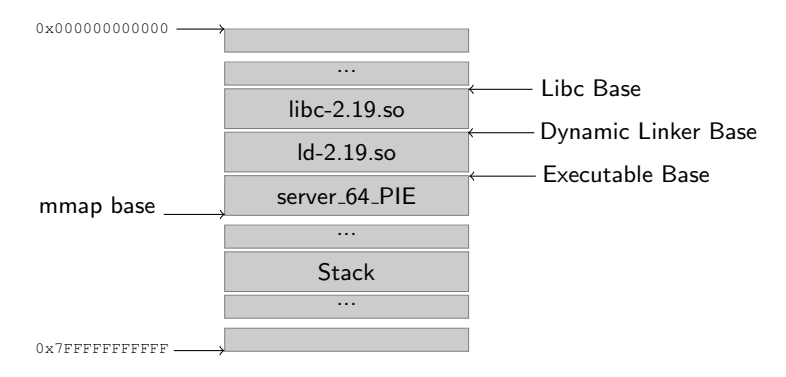

All libraries are located "side by side" at a single random place.

#### Offset2lib

#### \$ cat /proc/<pid>/server 64 PIE

<span id="page-17-0"></span>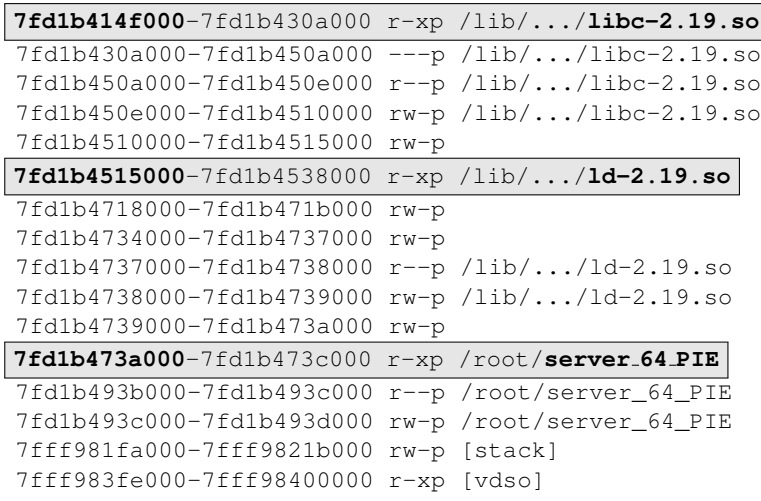

#### Offset2lib

<span id="page-18-0"></span>**0x5eb000**

#### \$ cat /proc/<pid>/server 64 PIE

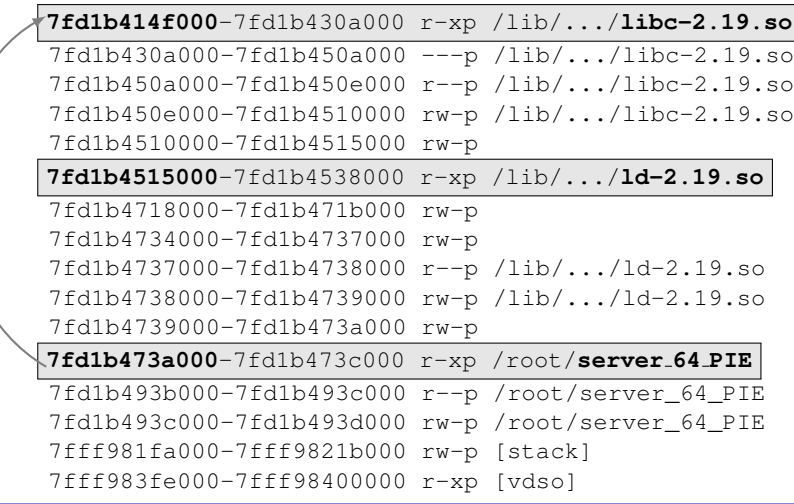

#### Offset2lib

#### \$ cat /proc/<pid>/server 64 PIE

<span id="page-19-0"></span>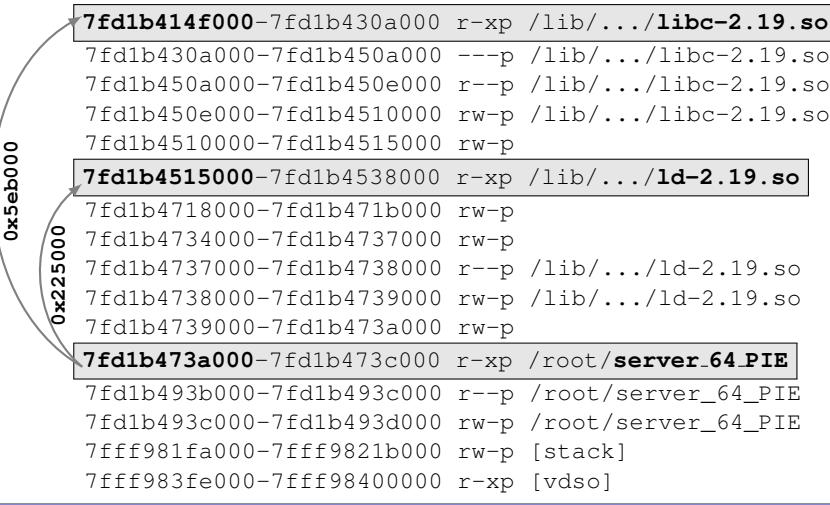

#### Offset2lib

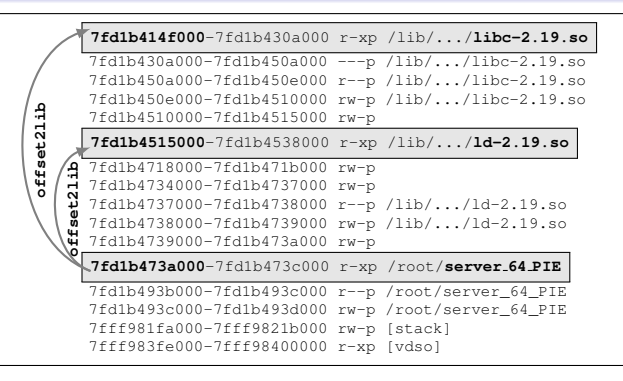

We named this invariant distance **offset2lib** which:

<span id="page-20-0"></span>It is a constant distance between two shared objects even in different executions of the application.

#### Offset2lib

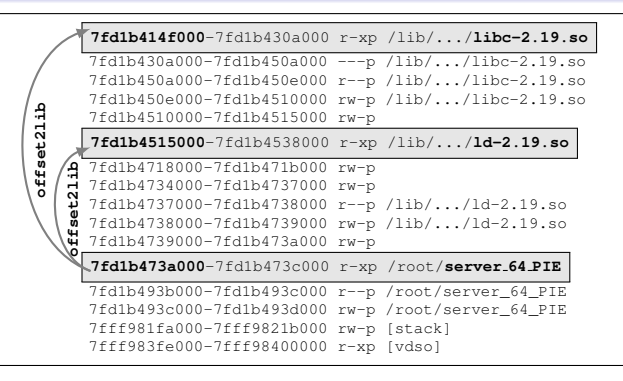

We named this invariant distance **offset2lib** which:

<span id="page-21-0"></span>It is a constant distance between two shared objects even in different executions of the application.

Any address of the app.  $\rightarrow$  de-randomize all mmapped areas !!!

### Why the Offset2lib is dangerous ?

Offset2lib scope:

- Realistic; applications are more prone than libraries to errors.
- Makes some vulnerabilities faster, easier and more reliable to exploit them.
- It is not a self-exploitable vulnerability but an ASLR-design weakness exploitable.
- <span id="page-22-0"></span>• It opens new (and old) attack vectors.

# Why the Offset2lib is dangerous ?

Offset2lib scope:

- Realistic; applications are more prone than libraries to errors.
- Makes some vulnerabilities faster, easier and more reliable to exploit them.
- It is not a self-exploitable vulnerability but an ASLR-design weakness exploitable.
- <span id="page-23-0"></span>• It opens new (and old) attack vectors.

Next example:

Offset2lib on a standard stack buffer overflow.

<span id="page-24-0"></span>

#### Building the attack

The steps to build the attack are:

- **1** Extracting static information
- 2 Brute force part of saved-IP
- <sup>3</sup> Calculate base app. address
- **4** Calculate library offsets
- **6** Obtain mmapped areas

#### 1) Extracting static information

 $\rightarrow$  Our goal is to obtain an address belonging to the application.

 $\rightarrow$  We are going to obtain the **saved-IP** of vulnerable function caller.

#### Offset2lib with saved-IP  $\Rightarrow$  all mmapped areas.

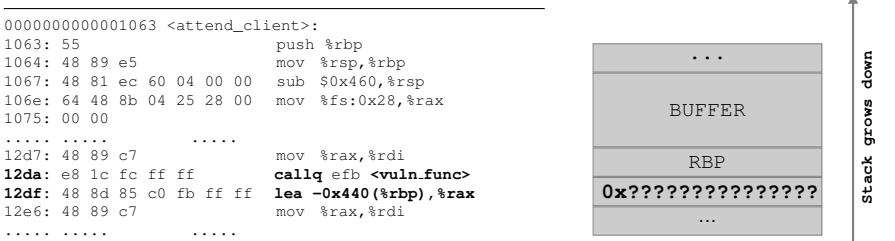

<span id="page-25-0"></span>STACK

<span id="page-26-0"></span>

### 1) Extracting static information

 $\rightarrow$  Our goal is to obtain an address belonging to the application.

 $\rightarrow$  We are going to obtain the saved-IP of vulnerable function caller.

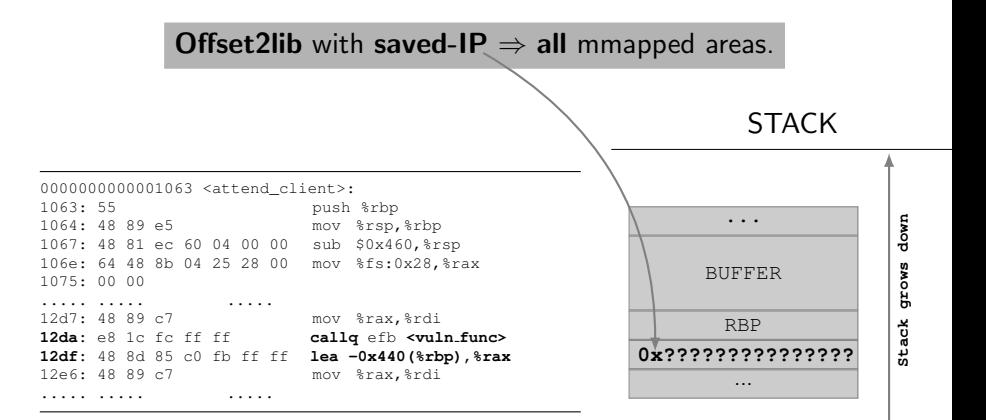

<span id="page-27-0"></span>

### 1) Extracting static information

 $\rightarrow$  Our goal is to obtain an address belonging to the application.

 $\rightarrow$  We are going to obtain the saved-IP of vulnerable function caller.

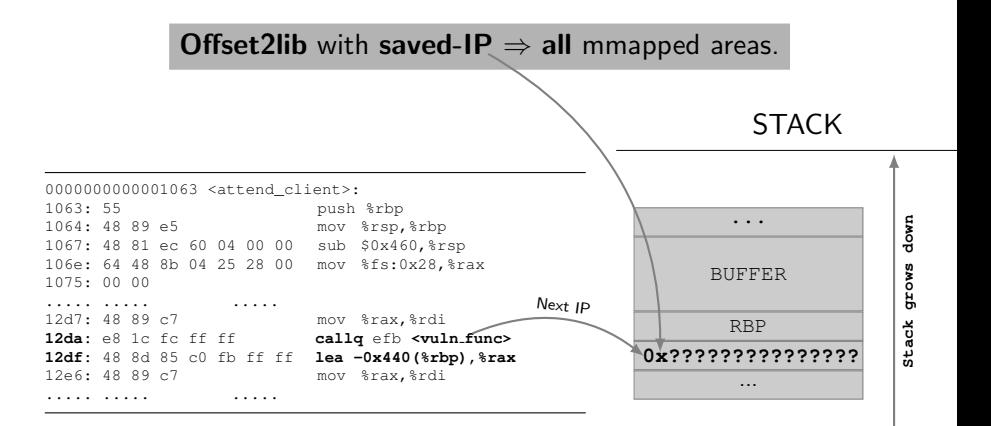

## 1) Extracting static information

 $\rightarrow$  Our goal is to obtain an address belonging to the application.

 $\rightarrow$  We are going to obtain the saved-IP of vulnerable function caller.

<span id="page-28-0"></span>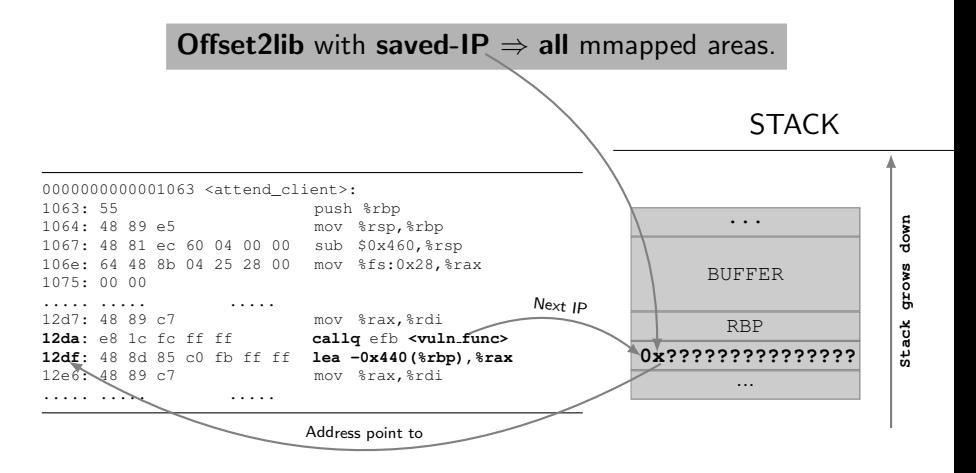

# 1) Extracting static information

#### Memory map STACK

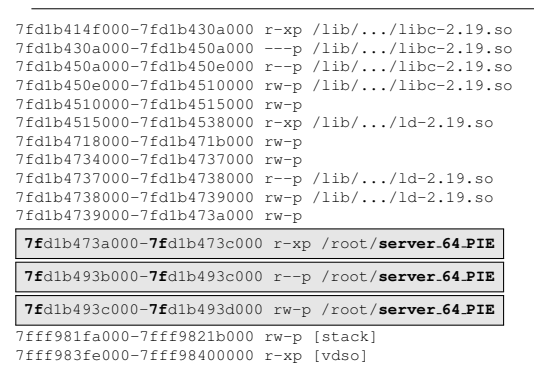

This value (0x00007F) can be obtained:

- Running the application and showing the memory map.
- Checking the source code if set any limit to stack.

<span id="page-29-0"></span>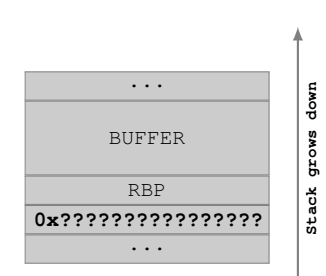

# 1) Extracting static information

#### Memory map STACK

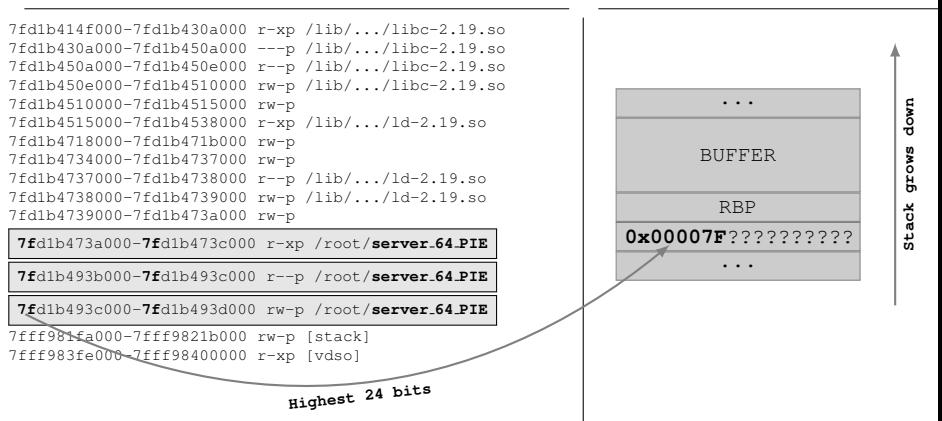

This value (0x00007F) can be obtained:

- **1** Running the application and showing the memory map.
- Checking the source code if set any limit to stack.

<span id="page-30-0"></span>

[Exploiting the Correlation weakness:](#page-31-0) offset2lib

# 1) Extracting static information

Since the executable has to be PAGE SIZE aligned, the 12 lower bits will not change when the executable is randomly loaded.

ASM Code STACK

0000000000001063 <attend\_client>: push %rbp 1064: 48 89 e5 mov %rsp,%rbp 1067: 48 81 ec 60 04 00 00 sub \$0x460,%rsp 106e: 64 48 8b 04 25 28 00 mov %fs:0x28,%rax 1075: 00 00 1077: 48 89 45 f8 mov %rax,-0x8(%rbp) 107b: 31 c0 xor %eax,%eax ..... ..... ..... 12d7: 48 89 c7 mov %rax,%rdi 12da: e8 1c fc ff ff **callq** efb <vuln\_func> 1**2df**: 48 8d 85 c0 fb ff ff lea -0x440(%rbp),%rax 12e6: 48 89 c7 mov %rax,%rdi ..... ..... **[From the ELF]** .....

#### <span id="page-31-0"></span>... down **Stack grows down** BUFFER Stack grows RBP 0x0007F?????????? ...

[Exploiting the Correlation weakness:](#page-32-0) offset2lib

# 1) Extracting static information

Since the executable has to be PAGE SIZE aligned, the 12 lower bits will not change when the executable is randomly loaded.

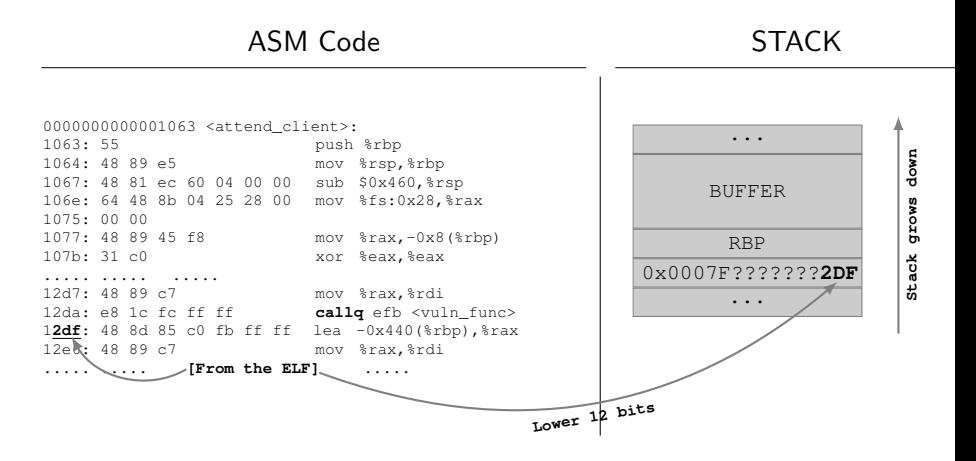

<span id="page-32-0"></span>

[Exploiting the Correlation weakness:](#page-33-0) offset2lib

### 2) Brute forcing Saved-IP address

```
void vuln_func(char *str, int lstr){ STACK
  char buff[48];
  int_i = 0:
  ...
  for (i = 0; i < 1str; i++) {
    if (\text{str}(i) \mid i = ' \n\times n')bufferff = str[i];
  ...
}
```
The unknown 28 random bits: "byte-for-byte" attack.

- **•** The first byte is "special", we know the lowest 4 bits:
	- $0 \times ?2_{16} \rightarrow ? ?10_2 \rightarrow 2^4 = 16$  attempts
	- $\bullet$  {0x02, 0x12, 0x22 ... 0xC2, 0xD2, 0xE2, 0xF2}

<span id="page-33-0"></span>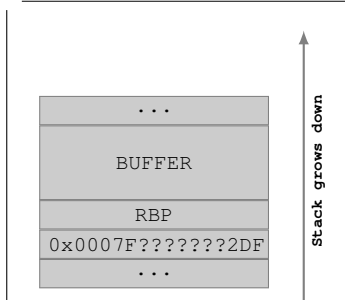

[Exploiting the Correlation weakness:](#page-34-0) offset2lib

#### 2) Brute forcing Saved-IP address

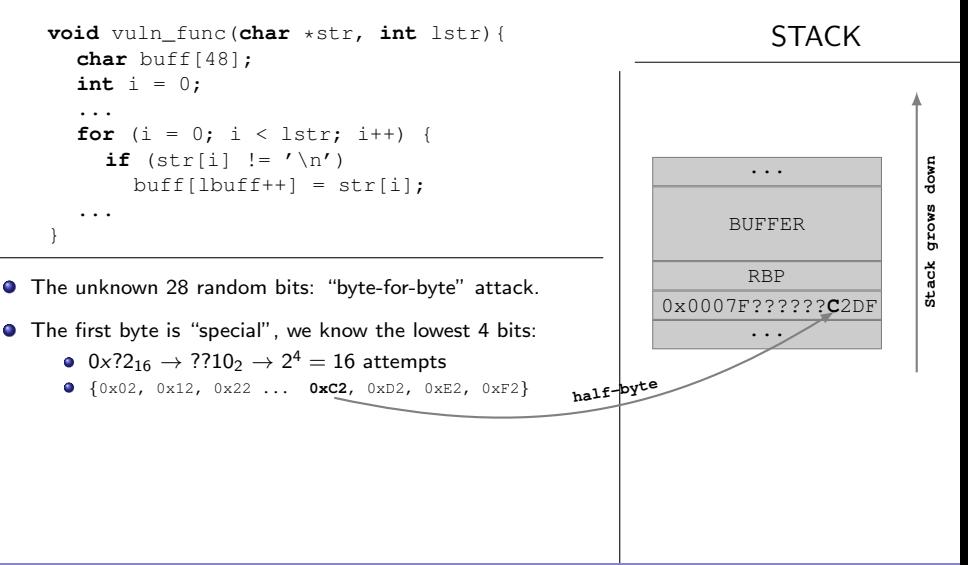

<span id="page-34-0"></span>

# 2) Brute forcing Saved-IP address

```
void vuln_func(char *str, int lstr){ STACK
  char buff[48];
  int_i = 0:
  ...
  for (i = 0; i < 1str; i++) {
    if (\text{str}(i) \mid i = ' \n\times n')bufferff[lbuff++] = str[i];
  ...
}
```
The unknown 28 random bits: "byte-for-byte" attack.

- **•** The first byte is "special", we know the lowest 4 bits:
	- $0 \times ?2_{16} \rightarrow ? ?10_2 \rightarrow 2^4 = 16$  attempts
	- {0x02, 0x12, 0x22 ... **0xC2**, 0xD2, 0xE2, 0xF2}
- **•** The remaining 3 bytes  $\rightarrow$  standard "byte-for-byte" attack
	- $3x2^8 = 768$  attempts.

● After execute the byte-for-byte we obtained 0x36C6FE

<span id="page-35-0"></span>

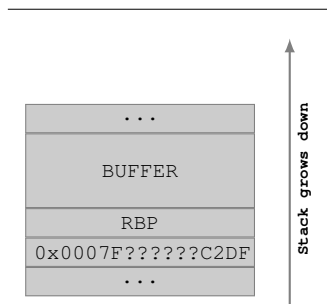

[Exploiting the Correlation weakness:](#page-36-0) offset2lib

### 2) Brute forcing Saved-IP address

```
void vuln_func(char *str, int lstr){ STACK
  char buff[48];
  int_i = 0:
  ...
  for (i = 0; i < 1str; i++) {
    if (\text{str}(i) \mid i = ' \n\times n')bufferff[lbuff++] = str[i];
  ...
}
```
The unknown 28 random bits: "byte-for-byte" attack.

- **•** The first byte is "special", we know the lowest 4 bits:
	- $0 \times ?2_{16} \rightarrow ? ?10_2 \rightarrow 2^4 = 16$  attempts
	- {0x02, 0x12, 0x22 ... **0xC2**, 0xD2, 0xE2, 0xF2}

**•** The remaining 3 bytes  $\rightarrow$  standard "byte-for-byte" attack

 $3x2^8 = 768$  attempts.

After execute the byte-for-byte we obtained **0x36C6FE**

<span id="page-36-0"></span>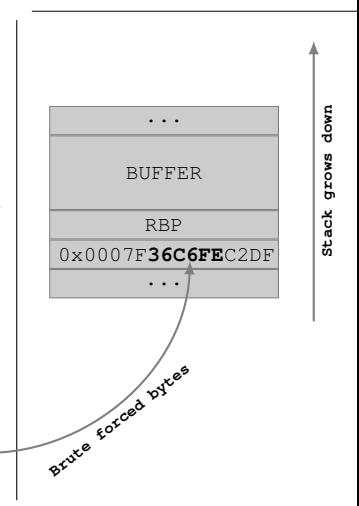

## 2) Brute forcing Saved-IP address

```
void vuln_func(char *str, int lstr){ STACK
  char buff[48];
  int_i = 0:
  ...
  for (i = 0; i < 1str; i++) {
    if (str[i] != '\n')
      bufferff[lbuff++] = str[i];
  ...
}
```
The unknown 28 random bits: "byte-for-byte" attack.

- **•** The first byte is "special", we know the lowest 4 bits:
	- $0 \times ?2_{16} \rightarrow ? ?10_2 \rightarrow 2^4 = 16$  attempts
	- {0x02, 0x12, 0x22 ... **0xC2**, 0xD2, 0xE2, 0xF2}
- **•** The remaining 3 bytes  $\rightarrow$  standard "byte-for-byte" attack  $3x2^8 = 768$  attempts.
- After execute the byte-for-byte we obtained **0x36C6FE**
- We need to perform  $\frac{2^4+3*2^8}{2}=392$  attempts on average.

<span id="page-37-0"></span>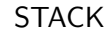

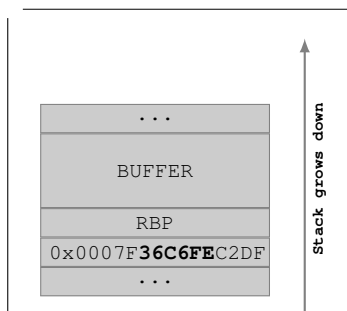

[Exploiting the Correlation weakness:](#page-38-0) offset2lib

#### 3) Calculating base application address

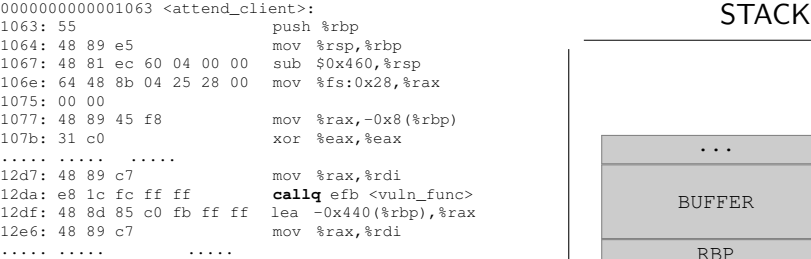

App\_base=(savedIP & 0xFFF)-(CALLER\_PAGE\_OFFSET << 12)

#### down **Stack grows down** ... grows BUFFER **Stack** RBP 0x0007F36C6FEC2DF ...

<span id="page-38-0"></span>

[Exploiting the Correlation weakness:](#page-39-0) offset2lib

#### 3) Calculating base application address

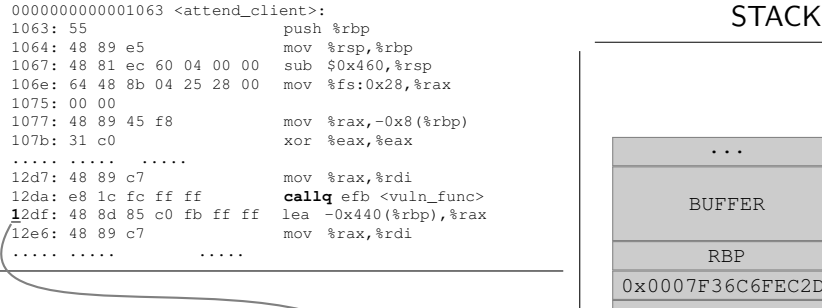

 $App\_base=(savedIP & 0xFFF)-(catter_PAGE \cdot OFFSET << 12)$ 

<span id="page-39-0"></span>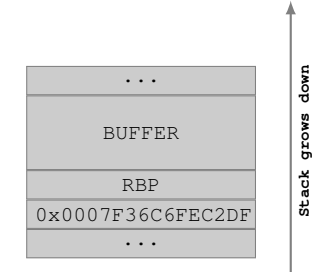

[Exploiting the Correlation weakness:](#page-40-0) offset2lib

#### 3) Calculating base application address

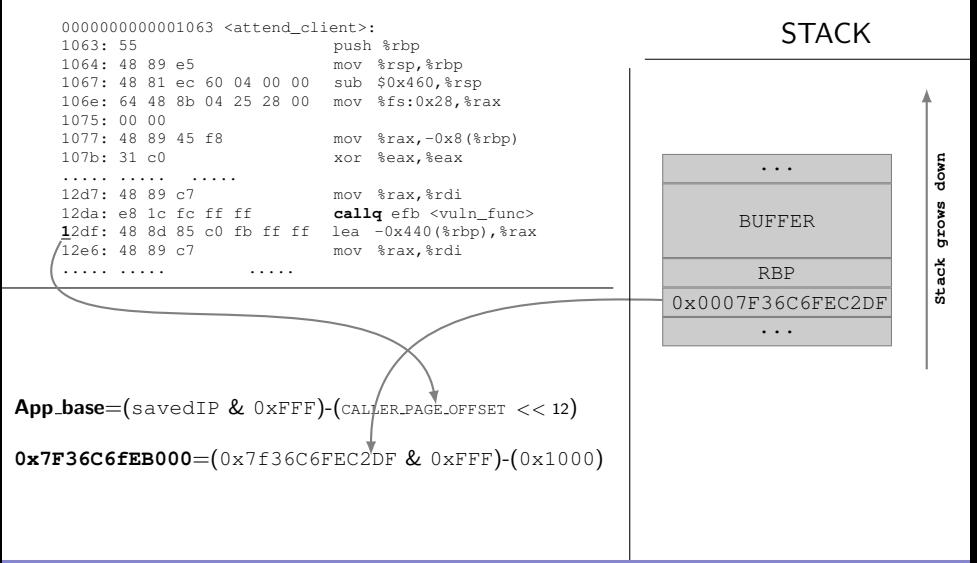

<span id="page-40-0"></span>

[Exploiting the Correlation weakness:](#page-41-0) offset2lib

#### <span id="page-41-0"></span>3) Calculating base application address

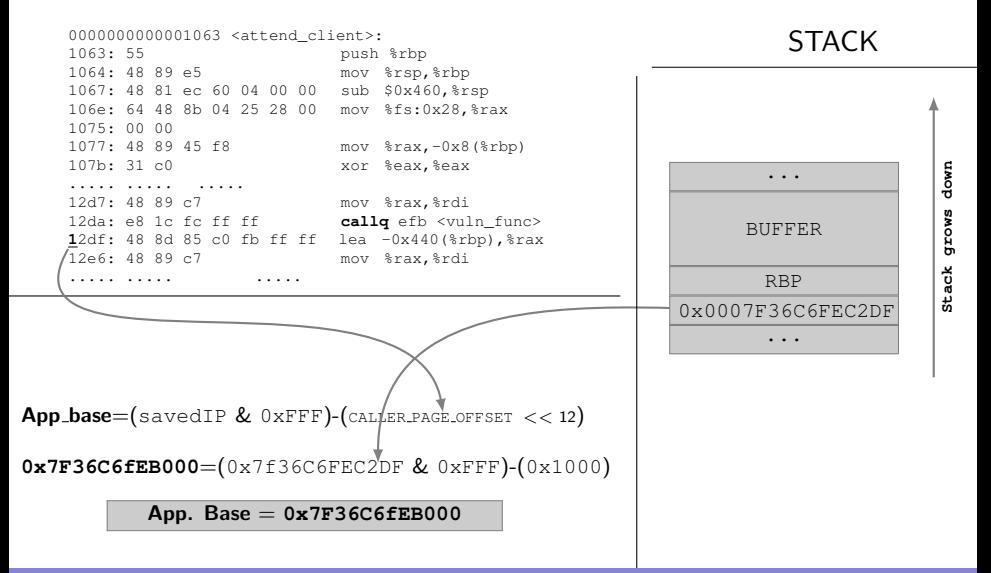

[Exploiting the Correlation weakness:](#page-42-0) offset2lib

**offset2lib**

# 4) Calculating library offsets

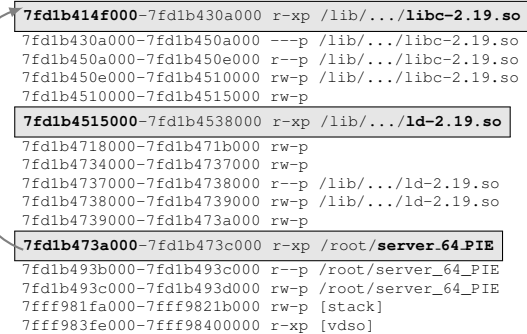

<span id="page-42-0"></span>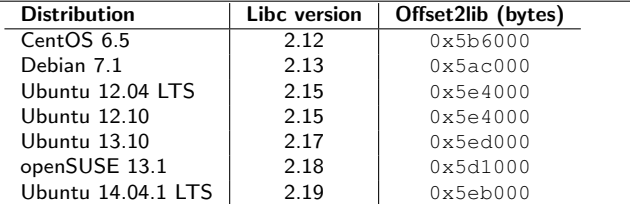

<span id="page-43-0"></span>

### 5) Getting app. process mapping

#### Obtaining library base addresses:

- $\bullet$  Application Base = 0x7FD1B473A000
- O Offset2lib (libc)  $= 0x5eb000$
- O Offset2lib  $(\text{Id}) = 0 \times 225000$

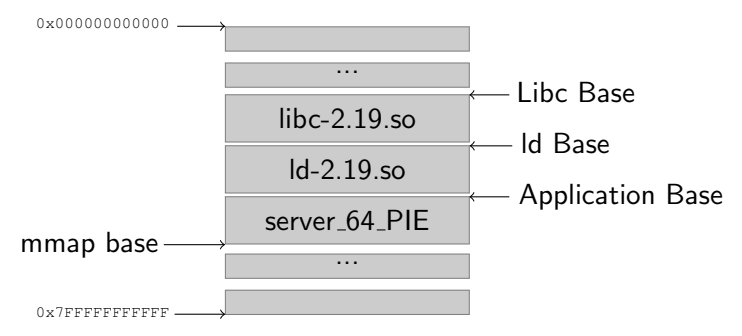

<span id="page-44-0"></span>

#### 5) Getting app. process mapping

#### Obtaining library base addresses:

- $\bullet$  Application Base = 0x7FD1B473A000
- O Offset2lib (libc)  $= 0x5eb000$
- O Offset2lib  $(\text{Id}) = 0 \times 225000$

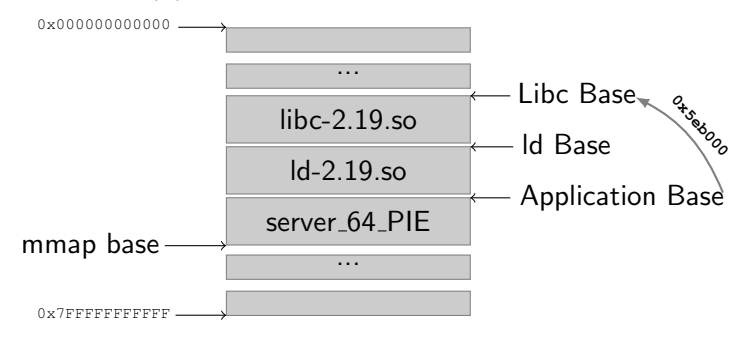

**Libc Base** =  $0 \times 7$ FD1B473A000 -  $0 \times 5$ eb000 =  $0 \times 7$ FD1B414F000

<span id="page-45-0"></span>

## 5) Getting app. process mapping

#### Obtaining library base addresses:

- $\bullet$  Application Base = 0x7FD1B473A000
- O Offset2lib (libc)  $= 0x5eb000$
- O Offset2lib  $(\text{Id}) = 0 \times 225000$

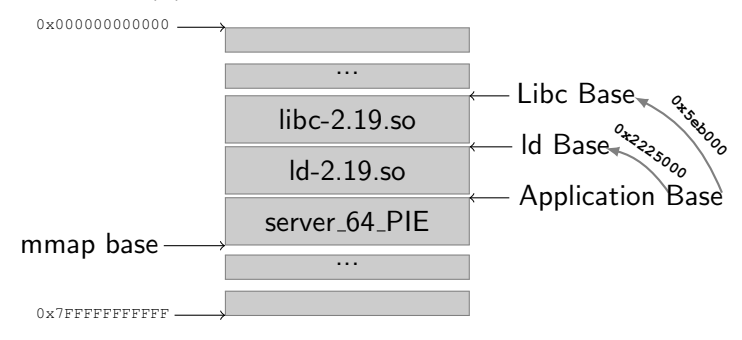

**Libc Base** =  $0 \times 7$ FD1B473A000 -  $0 \times 5$ eb000 =  $0 \times 7$ FD1B414F000

ld Base = 0x7FD1B473A000 - 0x225000 = **0x7fd1b4515000**

#### The vulnerable server

To show a more realistic PoC:

- Bypass NX, SSP, ASLR, FORTIFY or RELRO.
- We do not use GOT neither PLT.
- Valid for any application (Gadgets only from libraries)
- We use a fully updated Linux.

<span id="page-46-0"></span>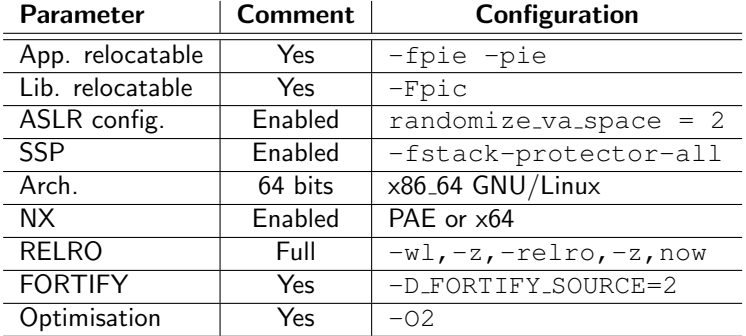

[Exploiting the Correlation weakness:](#page-47-0) offset2lib

Bypassing NX, SSP and ASLR on 64-bit Linux

# <span id="page-47-0"></span>**Demo:** Bypass NX, SSP and ASLR in  $< 1$  sec.

#### How to prevent exploitation

- There are many vectors to exploit this weakness: Imagination is the limit. Basically, an attacker needs:
	- **1** The knowledge (information leak).
	- 2 A way to use it.
- <span id="page-48-0"></span>• There are many solutions to address this weakness:
	- Avoid information leaks at once:
		- Don't design weak applications/protocols.
		- Don't write code with errors.
		- . . .
	- Make the leaked information useless:
		- PaX patch
		- Linux Kenrel  $>= 4.1$
		- RenewSSP: Improve stack-smashing-protector.

#### Solutions overview

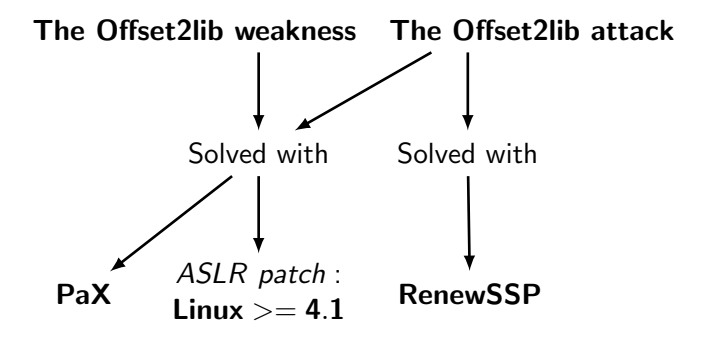

<span id="page-49-0"></span>All weaknesses are only solved by the ASLR-NG

[Exploiting the Correlation weakness:](#page-50-0) offset2lib

```
# echo 2 > /proc/sys/kernel/randomize_va_space
# hello_world_dynamic_pie
7f621ffbb000-7f6220176000 r-xp 00000000 00:02 5192 /lib/x86_64-linux-gnu/libc.so.6
7f6220176000-7f6220376000 ---p 001bb000 00:02 5192 /lib/x86_64-linux-gnu/libc.so.6
7f6220376000-7f622037a000 r--p 001bb000 00:02 5192 /lib/x86_64-linux-gnu/libc.so.6
7f622037a000-7f622037c000 rw-p 001bf000 00:02 5192 /lib/x86_64-linux-gnu/libc.so.6
7f622037c000-7f6220381000 rw-p 00000000 00:00 0
7f6220381000-7f62203a4000 r-xp 00000000 00:02 4917 /lib64/ld-linux-x86-64.so.2
7f622059c000-7f622059d000 rw-p 00000000 00:00 0
7f622059d000-7f622059e000 r-xp 00000000 00:00 0
7f622059e000-7f62205a3000 rw-p 00000000 00:00 0
7f62205a3000-7f62205a4000 r--p 00022000 00:02 4917 /lib64/ld-linux-x86-64.so.2
7f62205a4000-7f62205a5000 rw-p 00023000 00:02 4917 /lib64/ld-linux-x86-64.so.2
7f62205a5000-7f62205a6000 rw-p 00000000 00:00 0
7f62205a6000-7f62205a7000 r-xp 00000000 00:02 4896 /bin/hello world dynamic pie
7f62207a6000-7f62207a7000 r--p 00000000 00:02 4896 /bin/hello world dynamic pie
7f62207a7000-7f62207a8000 rw-p 00001000 00:02 4896 /bin/hello world dynamic pie
7fff47e15000-7fff47e36000 rw-p 00000000 00:00 0 [stack]
7fff47e63000-7fff47e65000 r--p 00000000 00:00 0 [vvar]
7fff47e65000-7fff47e67000 r-xp 00000000 00:00 0 [vdso]
ffffffffff600000-ffffffffff601000 r-xp 00000000 00:00 0 [vsyscall]
```
<span id="page-51-0"></span>

[Exploiting the Correlation weakness:](#page-51-0) offset2lib

#### With Linux Kernel  $>= 4.1$

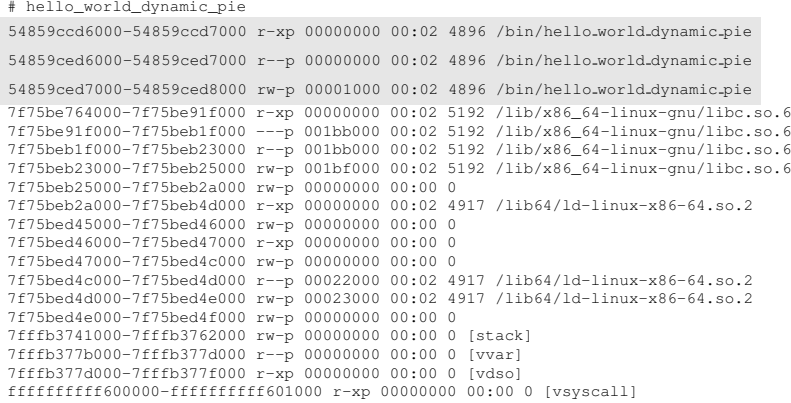

#### Addressing the ASLR weaknesses

ASLR-NG addresses all these weaknesses but because of the urgency to fix the Offset2lib weakness, it was fixed in current Linux.

- **It can be seen as a minor part of the ASLR-NG.**
- **It does not remove the correlation problem between all objects.**

<span id="page-52-0"></span>How we addressed the Offset2lib weakness ?

#### The particular Offset2lib fix

Offset2lib fix: We have removed the correlation between the executable  $\leftrightarrow$  libraries

<span id="page-53-0"></span>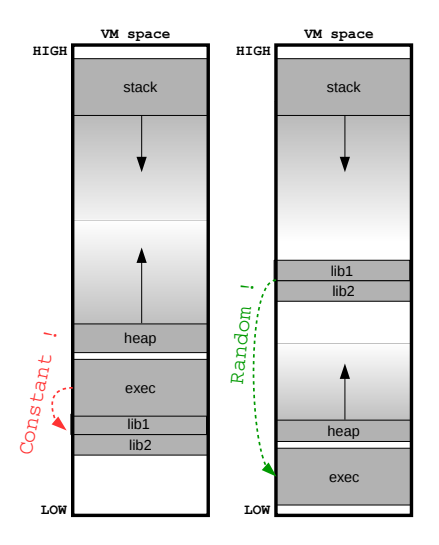

### The particular Offset2lib fix

Offset2lib fix: We have removed the correlation between the executable  $\leftrightarrow$  libraries

Attack rewarded by Packet Storm Securit

Offset2lib was classified as 1-day vulnerability

<span id="page-54-0"></span>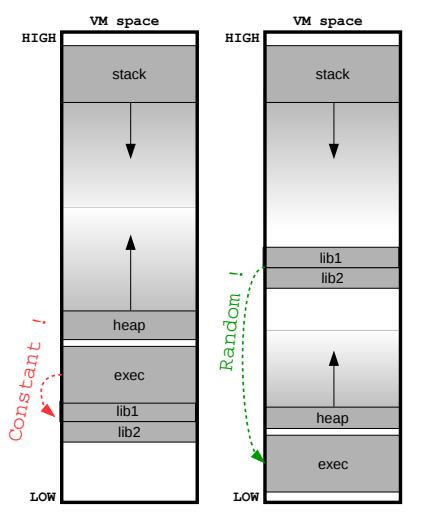

#### The particular Offset2lib fix

Offset2lib fix: We have removed the correlation between the executable  $\leftrightarrow$  libraries

Attack rewarded by Packet Storm Securit Offset2lib was classified as 1-day vulnerability

Linux Kernel 4.1 patch:

We have created and sent a patch to Linux, which was considered **urgent**.

<span id="page-55-0"></span>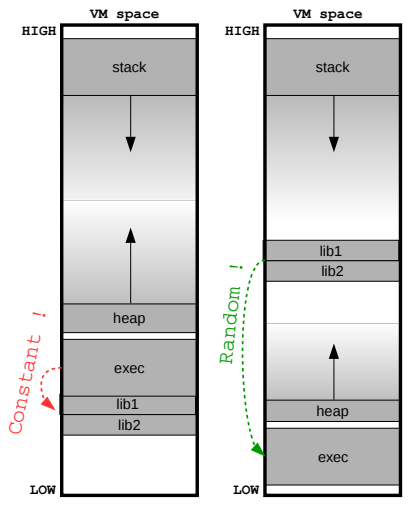

# <span id="page-56-0"></span>ASLR-NG: Address Space Layout Randomization Next Generation

#### ASLR-NG: The core ideas

A deep analysis of growable objects shows that they (stack and heap) can be bounded.

This key idea allowed me to load objects:

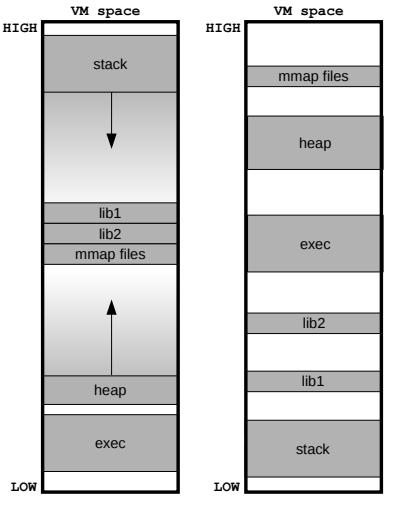

<span id="page-57-0"></span>Linux ASLR

## ASLR-NG: The core ideas

A deep analysis of growable objects shows that they (stack and heap) can be bounded.

This key idea allowed me to load objects:

- **•** Freely along the VM:
	- $\rightarrow$  Huge increment of entropy.

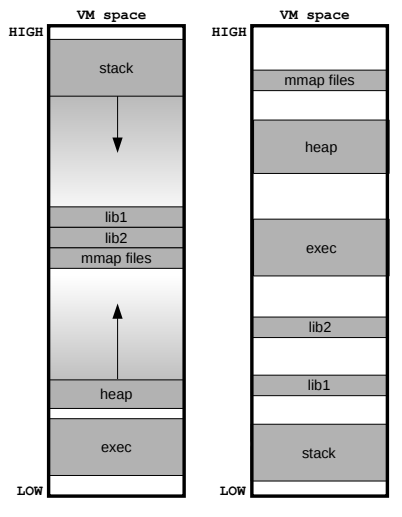

<span id="page-58-0"></span>Linux ASLR

#### ASLR-NG: The core ideas

A deep analysis of growable objects shows that they (stack and heap) can be bounded.

This key idea allowed me to load objects:

- **•** Freely along the VM:
	- $\rightarrow$  Huge increment of entropy.
- Uniformly distributed:
	- $\rightarrow$  No more likely addresses.

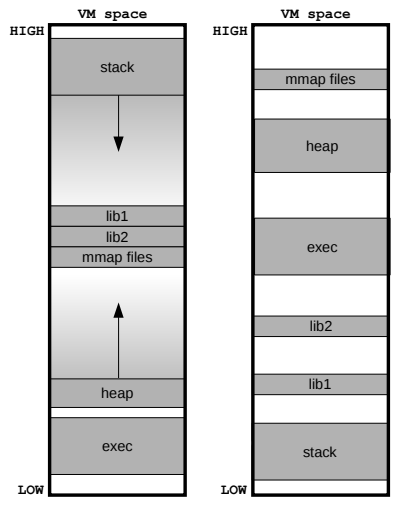

<span id="page-59-0"></span>Linux ASLR

# ASLR-NG: The core ideas

A deep analysis of growable objects shows that they (stack and heap) can be bounded.

This key idea allowed me to load objects:

- **•** Freely along the VM:
	- $\rightarrow$  Huge increment of entropy.
- Uniformly distributed:
	- $\rightarrow$  No more likely addresses.
- **·** Uncorrelated:
	- $\rightarrow$  No more correlated attacks.

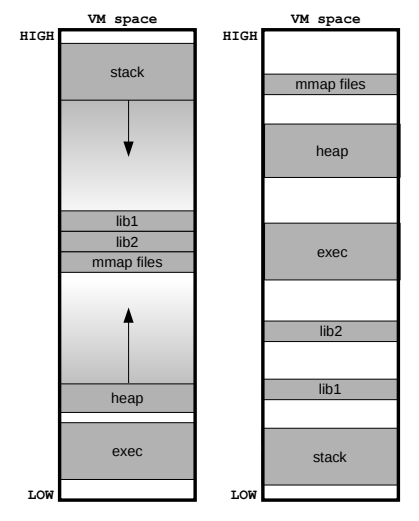

<span id="page-60-0"></span>Linux ASLR

# ASLR-NG: The core ideas

A deep analysis of growable objects shows that they (stack and heap) can be bounded.

This key idea allowed me to load objects:

- **•** Freely along the VM:
	- $\rightarrow$  Huge increment of entropy.
- Uniformly distributed:
	- $\rightarrow$  No more likely addresses.
- **·** Uncorrelated:
	- $\rightarrow$  No more correlated attacks.
- Have different VM layout:
	- $\rightarrow$  Forking model more secure.

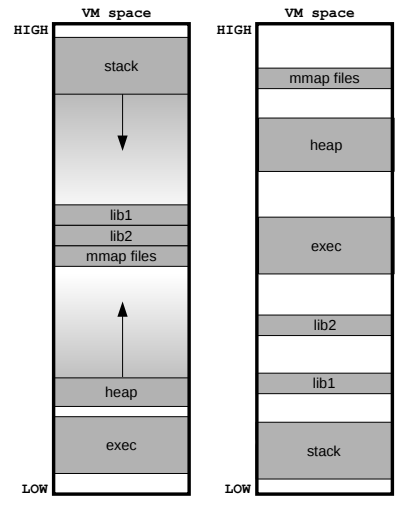

<span id="page-61-0"></span>Linux ASLR

[ASLR-NG: ASLR Next Generation](#page-62-0)

#### ASLR-NG: New randomisation forms

We have categorized and designed new randomization forms:

<span id="page-62-0"></span>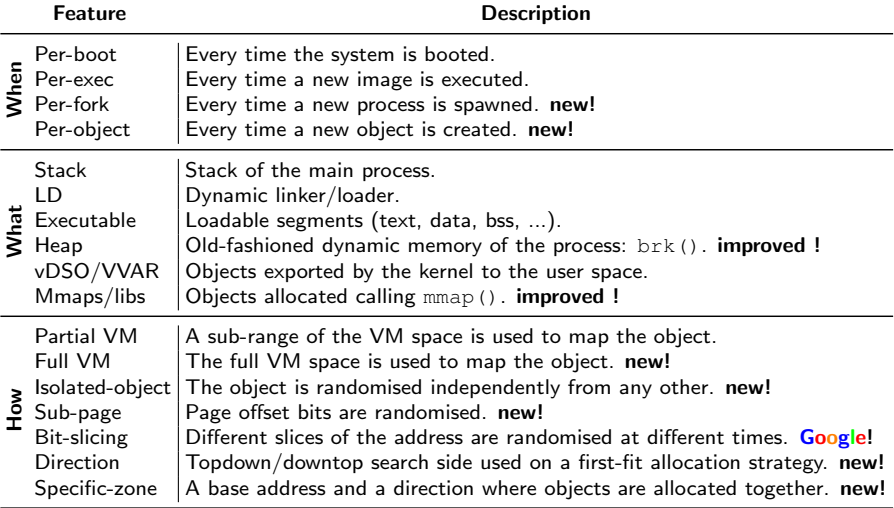

[ASLR-NG: ASLR Next Generation](#page-63-0)

#### ASLR-NG: Profile modes

<span id="page-63-0"></span>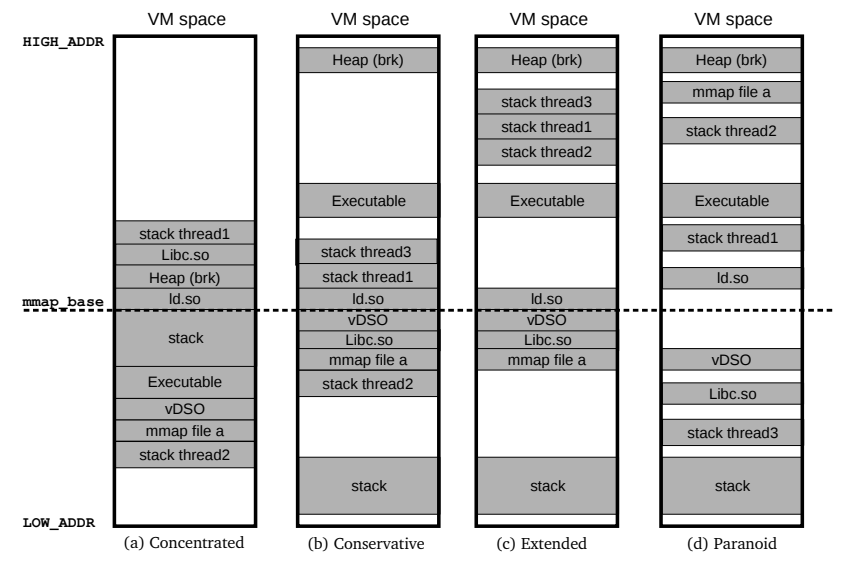

# ASLR-NG: Evaluation

We have developed ASLRA, a test suit to analyze the entropy of objects. ASLRA is composed of three tools:

- **4** Simulator:
	- $\rightarrow$  Simulates several ASLRs, including the proposed ASLR-NG.
- <sup>2</sup> Sampler:

 $\rightarrow$  An application which generate million of samples (address of mapped objects) and saves the raw data.

#### **3** Analyzer:

- $\rightarrow$  Performs the statistical analysis.
- <span id="page-64-0"></span> $\rightarrow$  Individual byte, Shannon entropy, flipping bits, etc.

#### ASLR-NG: Evaluation

We have developed ASLRA, a test suit to analyze the entropy of objects. ASLRA is composed of three tools:

- **4** Simulator:
	- $\rightarrow$  Simulates several ASLRs, including the proposed ASLR-NG.
- <sup>2</sup> Sampler:

 $\rightarrow$  An application which generate million of samples (address of mapped objects) and saves the raw data.

#### **3** Analyzer:

- $\rightarrow$  Performs the statistical analysis.
- $\rightarrow$  Individual byte, Shannon entropy, flipping bits, etc.

$$
H(X) = -\sum_{x \in \mathcal{X}} \int_{-\infty}^{\infty} p(x) \log_2 p(x)
$$

<span id="page-65-0"></span>The most interesting!

#### ASLR-NG: ASLR analyzer tool

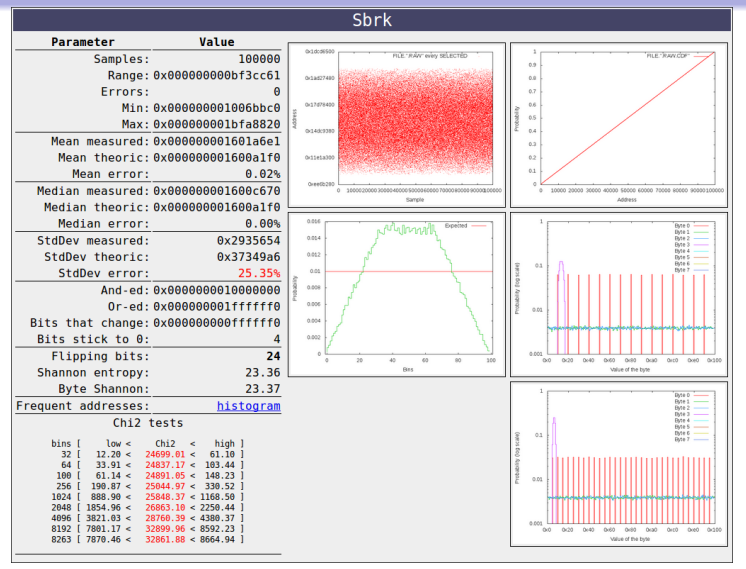

<span id="page-66-0"></span>ASLR analyser: Screenshot of a Heap (brk)

#### Linux vs PaX vs ASLR-NG

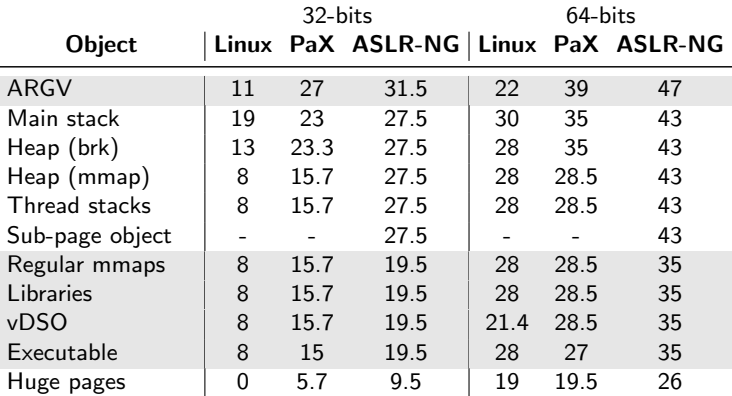

<span id="page-67-0"></span>Comparative summary of bits of entropy.

[Conclusions](#page-68-0)

#### ASLR-NG: Benefits

The main features of ASLR-NG are:

- Uses full memory space to randomise objects, which in turn provides maximum entropy.
- A novel solution for reducing fragmentation, without reducing entropy.
- Objects containing sensitive information are automatically isolated.
- **•** Sequentially loaded libraries are randomised.
- It provides a strong protection against absolute and correlation attacks.
- **Effectively removes the four weaknesses previously identified.**

During the design of the ASLR-NG we have fixed three vulnerabilities in the Linux ASLR that were rewarded by Google.

<span id="page-68-0"></span>The Offset2lib attack was rewarded by Packet Storm Security classified as a 1-day vulnerability.

# <span id="page-69-0"></span>Questions ?

\* Hector Marco-Gisbert http://hmarco.org

- \* Ismael Ripoll Ripoll http://personales.upv.es/iripoll
- \* Cyber-security research group at http://cybersecurity.upv.es